**Name:**

**Enrolment No:**

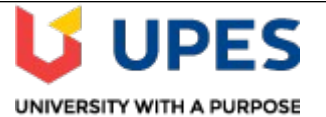

**UNIVERSITY OF PETROLEUM AND ENERGY STUDIES**

## **End Semester Examination, May 2019**

**SECTION A** 

**Course:** Mainframe DBMS Semester: VI Program: B.Tech. (CSE)Mainframe Technology Time 03 hrs. **Course Code: CSIB 353** Max. Marks: 100

### **Instructions: Attend all questions.**

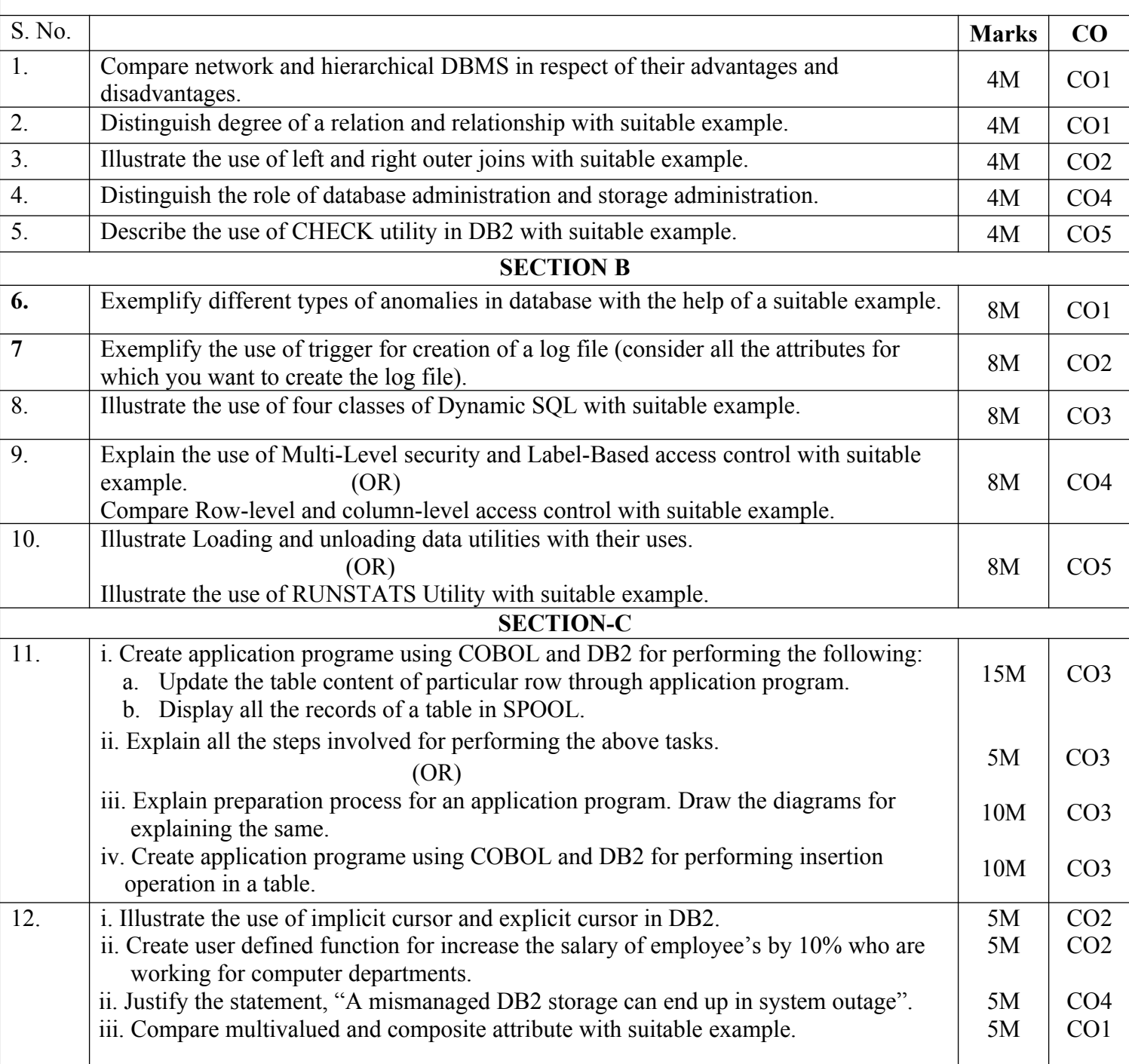

**Name:**

**Enrolment No:**

# **U** UPES UNIVERSITY WITH A PURPOSE

### **UNIVERSITY OF PETROLEUM AND ENERGY STUDIES End Semester Examination, May 2019**

**Course:** Mainframe DBMS Semester: VI Program: B.Tech. (CSE)Mainframe Technology Time 03 hrs. **Course Code: CSIB 353** Max. Marks: 100

#### **Instructions:**

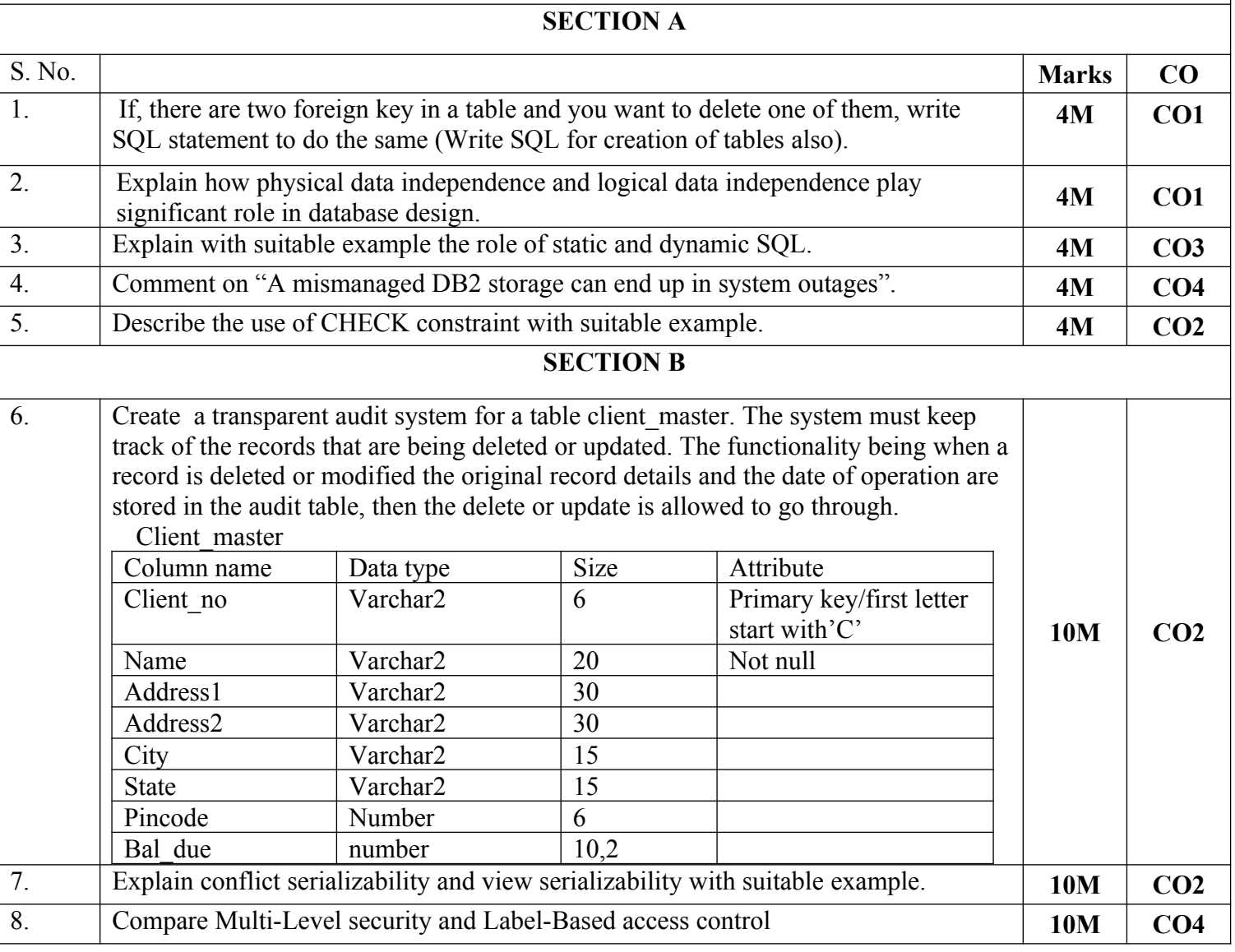

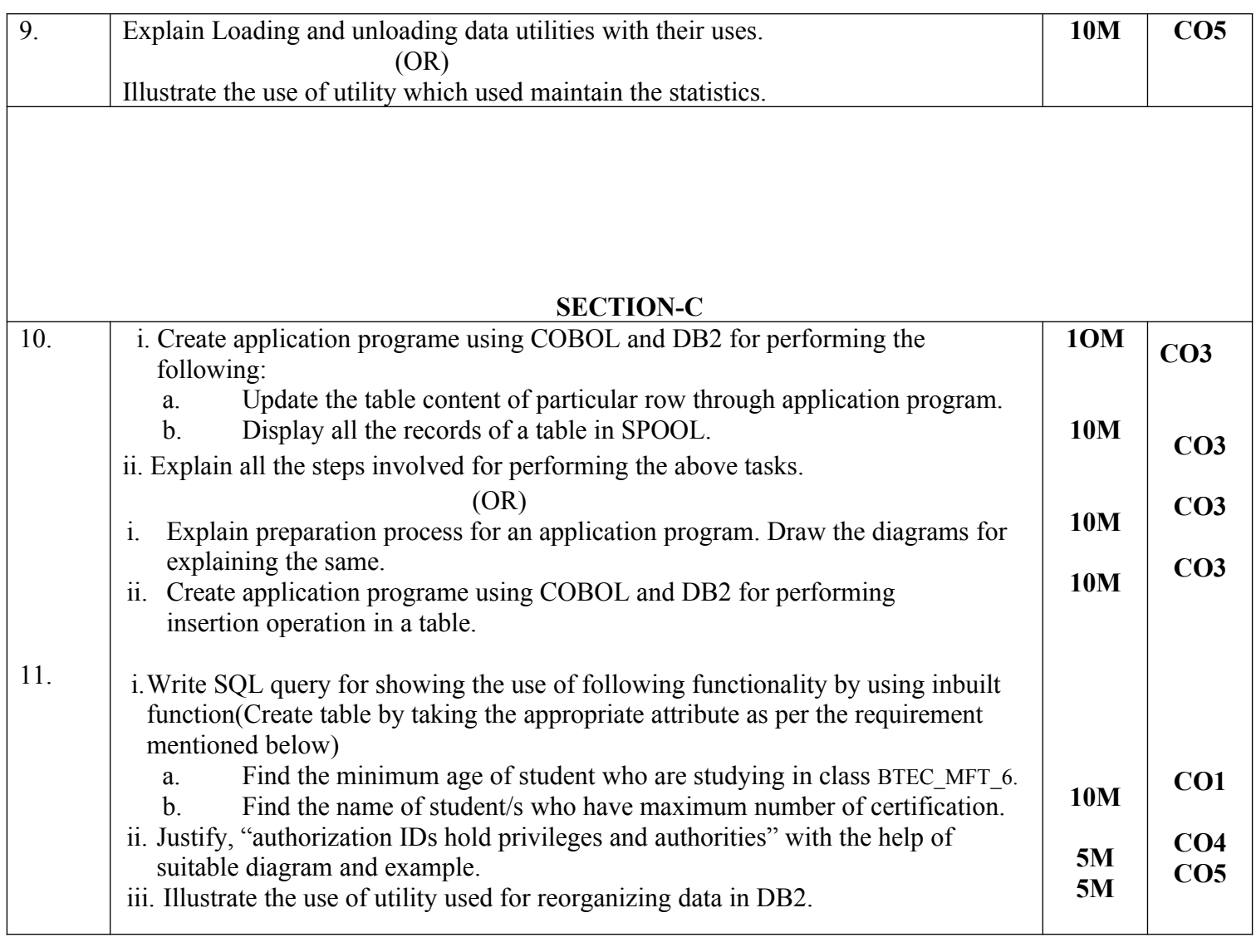